# MONASTERIUM

Arve D. Fühler

#### 

 *В средние века, во времена расцвета духовной власти, в одной прекрасной долине построили пять монастырей, чьё предназначение было — распространять слово Божье. В роли декана кафедральной школы вы пристраиваете в монастыри преданных вам послушников, зарабатывая себе тем самым репутацию. Послушники отправляются в монастырские пристройки, часовни или дворы — сообразно своим способностям. Но при этом нельзя сбрасывать со счетов роль влиятельных персон и других монахов. А для ещё большего прославления вашей кафедральной школы можно выполнять в монастырях особые миссии и создавать витраж.*

 *После трёхлетнего периода послушничества будет определён тот, кто смог снискать больше всех славы и почёта с помощью своих учеников.*

icologicalista institutione discussioni edicationi

## dlp games

#### **КОМПОНЕНТЫ**

## $16N$ 403 91  $\Box$ m **AT B**

Двухстороннее игровое поле

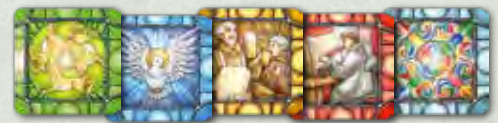

40 жетонов витража (по 8 для каждого монастыря)

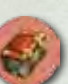

нов книг\*

12 жето-

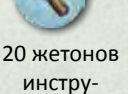

 $M$ ентов $^{\prime}$ 

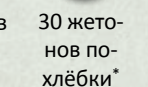

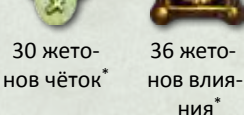

Жетон песочных часов

Жетон потира

10 нейтральных кубиков

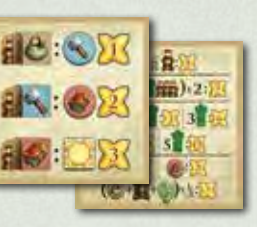

4 памятки

#### **Компоненты игроков (4 цветов)**

15 карт миссий

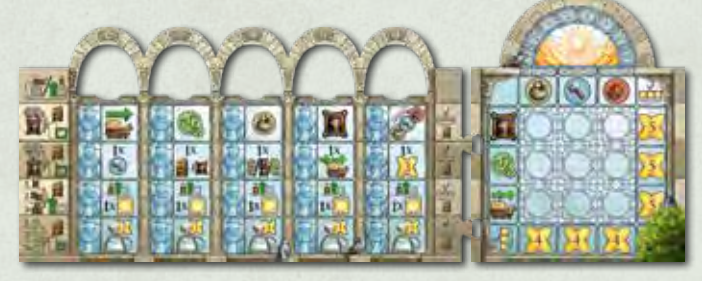

#### $\alpha$   $\alpha$ B.

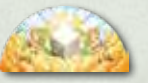

Составной планшет игрока (состоящий из области действий, области витража, а также 5 жетонов действий и жетона переброса)

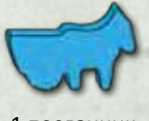

3 личных кубика

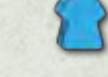

1 посланник 24 послушника

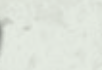

7 дисков

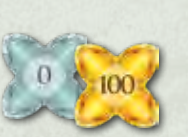

1 жетон «100 очков»

Число жетонов, отмеченных звёздочкой (\* ), не ограничено. Если они закончились, замените их чем-нибудь подручным.

### 1010101010101010101010101010

Положите игровое поле в центре стола вверх стороной, рассчитанной на нужное число игроков *(2 или 3—4)*.

 *При игре втроём закройте некоторые области в монастырях послушниками неиспользуемого цвета. Поставьте их во все ячейки, отмеченные цифрой «4». Эти ячейки считаются заблокированными. Участники не могут занимать их в течение игры своими послушниками.*

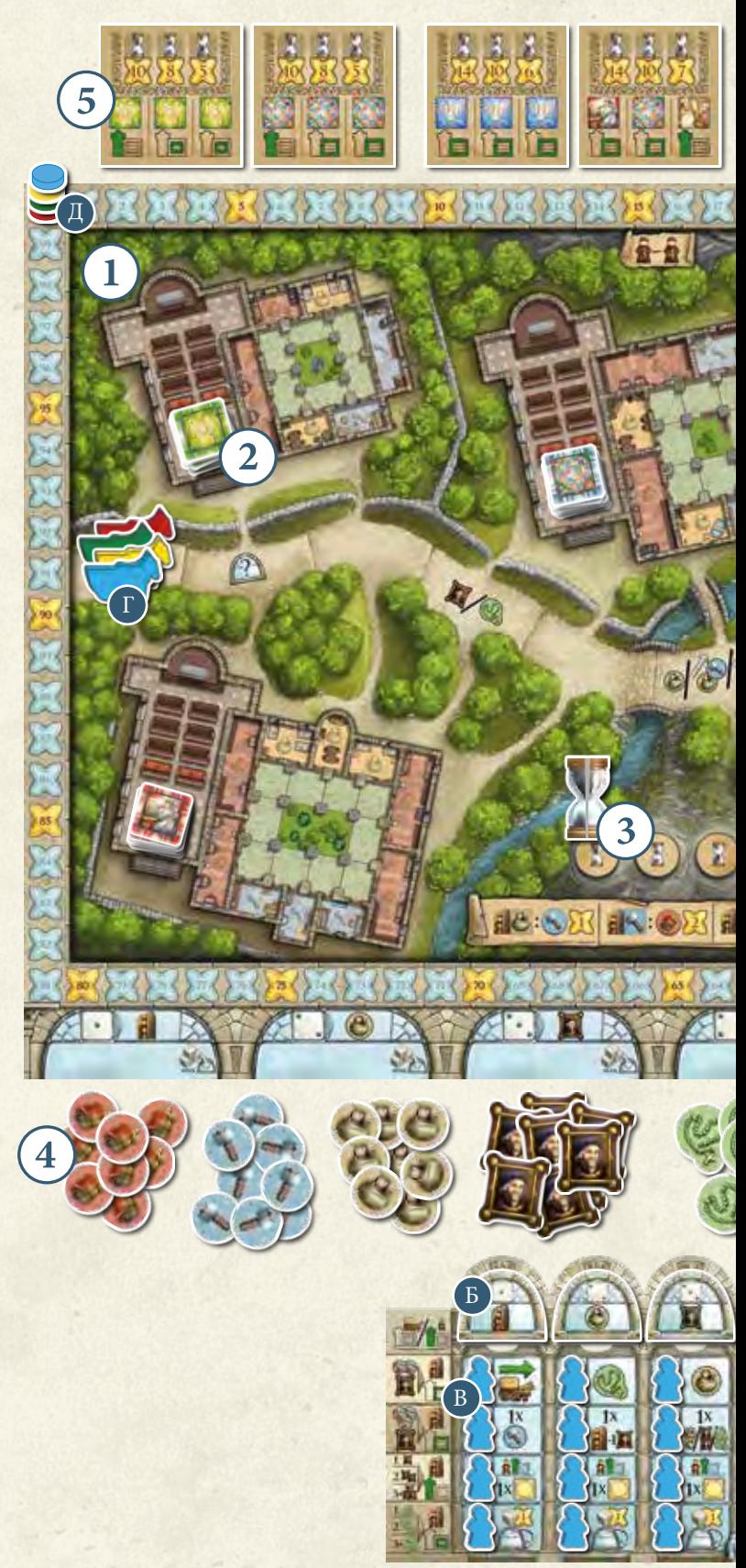

#### **ПОДГОТОВКА К ИГРЕ**

Разложите жетоны витража по цветам и положите их в соответствующие ячейки в монастырских часовнях — по 2 на игрока *(т. е. 4, 6 или 8 жетонов при игре с 2, 3 или 4 участниками соответственно)*. Оставшиеся жетоны уберите из игры.

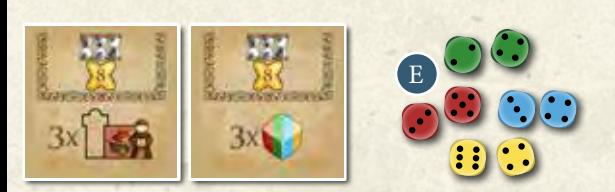

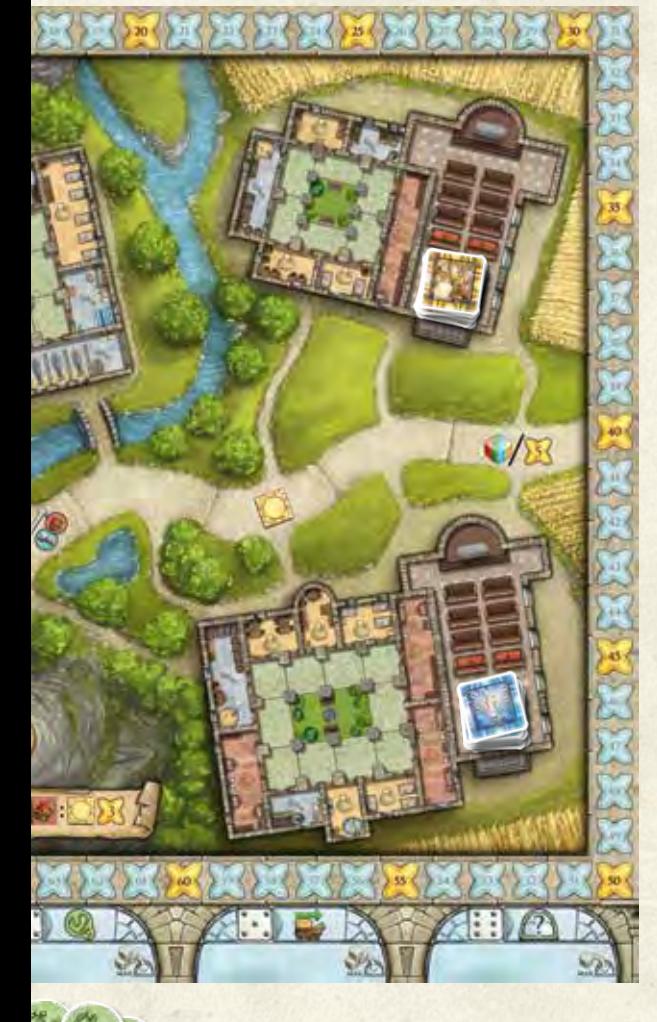

А

Д

Ж

З

Е

- Поставьте жетон песочных часов на клетку первого года.
- Сложите жетоны влияния, чёток, похлёбки, инструментов и книг отдельными стопками в общий запас под ячейками для кубиков на игровом поле *(в соответствии с символами в ячейках)*.
- Разложите карты миссий на 3 стопки по буквам на рубашках *(A, B и C)* и перемешайте каждую стопку по отдельности. Откройте 2 карты из каждой стопки и положите их в открытую над игровым полем. Оставшиеся карты миссий уберите из игры.
- Каждый игрок получает компоненты выбранного цвета. Соедините вместе обе части своего планшета *(слева должна быть область действий, а справа — область витража)*.
- А) Положите **жетон переброса** вверх активной стороной с изображением кубика над областью витража.
- В Разложите **жетоны действий (• В** обычной стороной *(с белым фоном)* вверх в выемки над столбцами действий *(с 1-го по 5-й)*, слева направо в порядке возрастания. Крайним слева должен быть жетон действия *(1-й столбец)*, справа от него — жетон действия *(2-й столбец)*, и так далее до 5-го столбца, в котором должен лежать жетон действия ...
- В Расставьте 20 послушников в обозначенные ячейки в области действий, а ещё 4 послушников расставьте в ячейки справа от рядов.
- Поставьте посланника на первую клетку дороги. Г
- Д<mark>) Положите 1 **диск** на клетку «0» на шкале престижа, а остав-</mark> шиеся 6 дисков сложите рядом с вашим планшетом.
- Возьмите 1 личный кубик *(вашего цвета)* и положите его ря-Е дом с планшетом *(он будет доступен вам с первого же раунда)*. Положите 2 других кубика вашего цвета рядом с игровым полем. *(Их можно будет получить в ходе игры — каждый раз, когда ваш посланник будет достигать последней клетки дороги.)*
- Ж Распределите нейтральные кубики между игроками в соответствии с числом участников. Все игроки должны получить одинаковое число кубиков *(5 при игре вдвоём, 3 при игре втроём, 2 при игре вчетвером)*. Положите эти кубики рядом с вашим личным кубиком. Все оставшиеся нейтральные кубики уберите из игры.
- 3 Каждый игрок получает из общего запаса 2 жетона влияния, 2 жетона похлёбки и 1 жетон чёток и кладёт их рядом со своим планшетом действий.
- $(7)$ Тот, кто последним посещал монастырь, становится первым игроком и получает жетон потира. Если никто не бывал в монастыре или не может вспомнить, когда это было, первым игроком становится самый молодой участник.

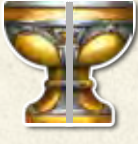

#### **ХОД ИГРЫ**

Партия в «Монастырь» состоит из трёх монастырских лет. Каждый монастырский год состоит из стольких раундов, сколько игроков участвует в партии. Год заканчивается после того, как все участники по одному разу побывают первым игроком. Соответственно, год состоит из 2 раундов при игре вдвоём, 3 раундов при игре втроём или 4 раундов при игре вчетвером.

#### **Раунд состоит из трёх фаз:**

#### 1. Фаза размещения кубиков  $\rightarrow$  2. Фаза действий  $\rightarrow$  3. Конец раунда.

Ходы игроков выполняются поочерёдно по часовой стрелке.

#### 1. **Фаза размещения кубиков**

В этой фазе кубики размещаются в ячейках для кубиков на игровом поле. Ход начинает первый игрок, затем ходы продолжаются по часовой стрелке.

 В свой ход вы ровно 1 раз бросаете все имеющиеся у вас нейтральные и личные кубики. После этого вы выбираете одно значение и размещаете все кубики, на верхних гранях которых выпало это значение, в соответствующей ячейке для кубиков на игровом поле.

 После этого ход делает следующий игрок. Каждый раз, когда наступает ваш ход, вы перебрасываете все оставшиеся у вас кубики и размещаете в ячейке хотя бы один из них, даже если все игроки уже разместили свои кубики *(пропускать ход нельзя)*. Так продолжается, пока все игроки не разместят все имеющиеся у них кубики.

 **После того как все кубики всех игроков были размещены, наступает фаза действий.**

*Пример. Барбара выбросила на нейтральных кубиках значения «1» и «2», а на личном — «2». Она размещает два кубика со значением «2» в ячейке для кубиков «2». Не важно, что там уже есть кубик, новые кубики просто добавляются к нему.*

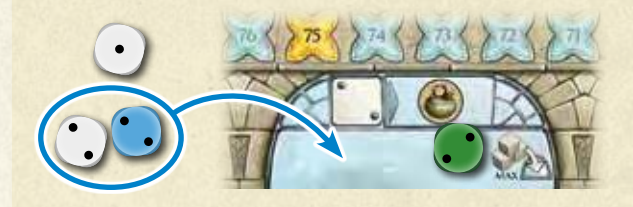

#### **Жетон переброса**

Если вы не удовлетворены результатом броска, вы можете воспользоваться жетоном переброса. Для этого переверните жетон и перебросьте сколько угодно кубиков из числа только что брошенных.

 **Жетоном переброса можно пользоваться только 1 раз в раунд!**

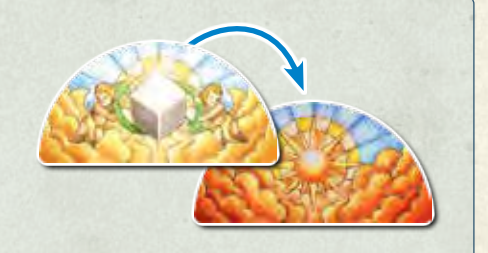

#### 2. **Фаза действий**

 Эта фаза также отыгрывается начиная с первого игрока и далее по часовой стрелке. В свой ход вы выбираете 1 ячейку для кубика, в которой есть хотя бы 1 ваш личный кубик или нейтральный кубик(и). Вы забираете оттуда кубики, перенося их на соответствующий жетон действия в вашей области действий, а затем выполняете ими действия одно за другим. При этом за каждое выполненное действие вы откладываете в сторону 1 кубик, обозначая тем самым, что в этом раунде он был задействован. Задействовав все взятые кубики, вы передаёте ход следующему игроку. Так продолжается до тех пор, пока из ячеек для кубиков на игровом поле не будут взяты и задействованы все кубики.

#### **В этой фазе действуют следующие правила:**

- Нельзя брать личные кубики других игроков.
- Всякий раз, когда вы выбираете ячейку для кубиков, в которой есть хотя бы 1 ваш личный кубик, а также нейтральный кубик(и), вы должны сначала забрать оттуда все свои личные кубики.
- В свой ход вы можете забрать не более 3 кубиков из одной ячейки для кубиков от • до ... Вам разрешается забрать менее 3 кубиков, даже если вы могли бы взять 3.
- За ход вы можете забрать только 1 кубик из ячейки для кубиков *(джокер)*.
- В течение раунда вы можете забирать кубики из одной и той же ячейки для кубиков несколько раз при условии, что в ваши следующие ходы там по-прежнему будет находиться хотя бы 1 ваш личный кубик или нейтральный кубик.

 За каждый взятый кубик вы можете выполнить ровно 1 действие. Таким действием всегда может быть обычное действие соответствующего столбца на вашем планшете. Обычные действия изображены на жетонах действий и в ячейках для кубиков на игровом поле. Отправляя послушников, вы можете активировать для себя другие действия. Активировав дополнительное действие в столбце действий, вы можете сразу же им пользоваться.

Примечание. Если вы не можете выполнить действие взятым кубиком, оно сгорает. Отложите такой кубик в сторону как задействованный, не выполняя действие.

**Добровольно отказываться от доступного действия нельзя!**

*Пример. В ячейке для кубиков «5» находится всего 5 кубиков: 3 нейтральных, 1 личный кубик Синего игрока и 1 личный кубик Красного игрока. Сперва эту ячейку для кубиков выбирает Красный игрок. Он может взять до 3 кубиков. Поскольку сначала игрок обязан забирать свой личный кубик, Красный игрок забирает красный кубик и 2 нейтральных белых кубика и кладёт их на жетон действия в 5-м столбце в области действий на своём планшете. Затем Красный игрок выполняет этими 3 кубиками 3 действия. После этого Зелёный игрок также выбирает ячейку для кубиков «5». Поскольку в ней остались всего 1 синий и 1 нейтральный кубик, он может забрать только нейтральный. Синий кубик сможет забрать потом только Синий игрок.* 

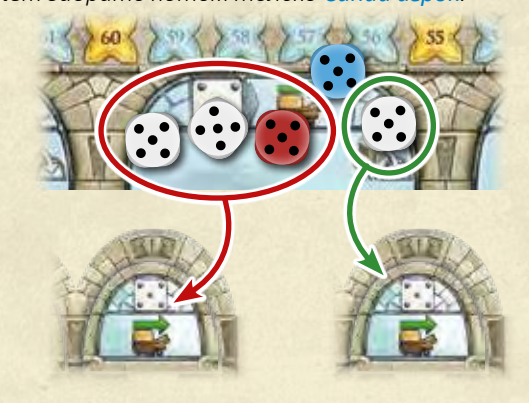

 **Вам всегда доступны следующие обычные действия:**

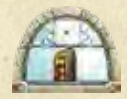

За каждый кубик, которым вы выполняете это действие, вы можете отправить послушника в монастырь. Для этого вы должны соблюдать правила отправки послушников *(см. «Отправка послушников» на с. 6)*.

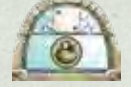

Возьмите 1 жетон похлёбки за каждый кубик, которым вы выполняете это действие.

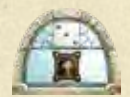

Возьмите 1 жетон влияния за каждый кубик, которым вы выполняете это действие.

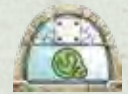

Возьмите 1 жетон чёток за каждый кубик, которым вы выполняете это действие.

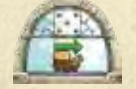

За каждый кубик, которым вы выполняете это действие, вы можете продвинуть своего посланника по дороге на 1 клетку *(см. «Движение посланника»)*.

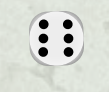

Положите кубик со значением «6» на любой жетон действия в вашей области действий. Кубик со значением «6» не соответствует никакому конкретному действию. С его помощью вы можете выполнить любое доступное действие.

#### **Движение посланника**

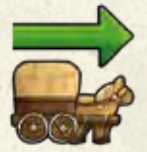

Вы можете продвинуть своего посланника по дороге. Посланник всегда двигается в одном направлении: начиная с первой клетки, он передвигается слева направо до тех пор, пока не придёт на последнюю клетку. Если посланник должен передвинуться, находясь на последней клетке, он передвигается на первую (как обычно, за 1 продвижение) и продолжает движение оттуда.

 Посланник приносит бонусы. Во-первых, он устанавливает связи с монастырями, после чего вы сможете отправлять в них своих послушников. Во-вторых, каждый раз, когда посланник оказывается на клетке с бонусом или проходит её, вы немедленно получаете этот бонус.

 Установление связи с монастырём. Для того чтобы вам разрешалось отправлять в монастырь послушников, сперва с монастырём должен установить связь посланник. Установление связи с монастырём означает, что посланник должен стоять на клетке дороги, соединённой с этим монастырём.

Примечание. Послушник, отправленный в монастырскую часовню, становится посланником. Это означает, что в любой момент вы можете отправлять послушников в этот монастырь, независимо от текущего положения посланника.

 **Как только ваш посланник оказывается на клетке с бонусом или проходит её, вы немедленно получаете указанный бонус:**

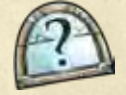

Вы можете немедленно выполнить любое доступное действие *(обычное или активированное)*.

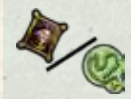

Вы можете немедленно взять из общего запаса жетон влияния или жетон чёток.

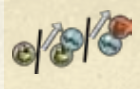

Вы можете взять жетон похлёбки, или обменять жетон похлёбки на жетон инструментов, или обменять жетон инструментов на жетон книг.

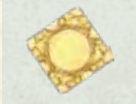

Вы можете немедленно взять жетон витража из любого монастыря. Для этого вам не нужен послушник в том монастыре, из которого вы решили взять жетон.

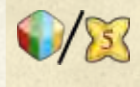

Вы можете немедленно взять дополнительный личный кубик *(вашего цвета)* и использовать его в текущем раунде. Немедленно бросьте этот кубик и положите его в ячейку для кубика на игровом поле в соответствии с выпавшим значением. Если вы ещё не пользовались жетоном переброса в этом раунде, вы можете воспользоваться им прямо сейчас, чтобы перебросить этот кубик. Если вы не можете или не хотите взять личный кубик, вместо этого вы можете продвинуться на 5 клеток по шкале престижа.

#### **Отправка послушников**

 Действием отправки послушников вы отправляете послушников из области действий на вашем планшете и размещаете их в различных областях монастырей на игровом поле.

 Вы можете отправить любого послушника из одной вашей ячейки действия. Каждый ряд соответствует определённой области монастыря и имеет свои условия.

#### **Отправлять послушников в монастырь можно только при выполнении одного из следующих условий:**

- Ваш посланник установил связь с монастырём. Это означает, что в момент отправки послушника в монастырь посланник стоит на клетке дороги, соединённой с тем монастырём, в котором вы хотите разместить послушника.
- Вы уже разместили одного из ваших послушников в монастырской часовне. Независимо от положения посланника вы можете отправить послушника в такой монастырь.

 Послушников из двух верхних рядов (1-го и 2-го) можно отправлять только в пристройки, послушников из 3-го ряда — в часовни, а послушников из 4-го ряда — во дворы.

*Пример. Денис берёт послушника из 1-го ряда и 5-го столбца. Он может разместить его в монастыре В или монастыре Д, так как посланник стоит на клетке дороги, соединённой с обоими этими монастырями. Но поскольку ранее Денис уже разместил послушника в часовне монастыря А, он может отправить этого нового послушника и в монастырь А, и Денис выбирает именно его.*

*Так как Денис взял послушника из 1-го ряда, он может разместить его только в пристройке.*

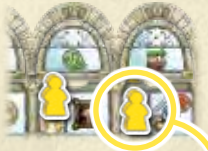

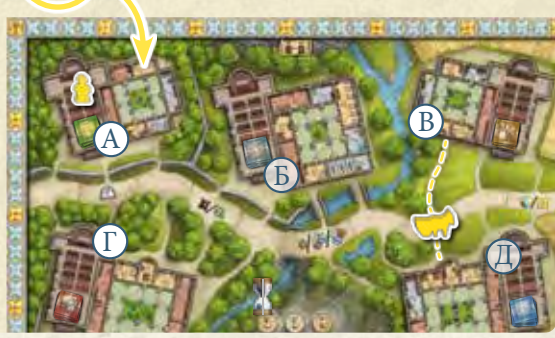

#### *Отправка послушников в пристройки (1-й и 2-й ряды)*

В монастырях есть 3 вида пристроек:

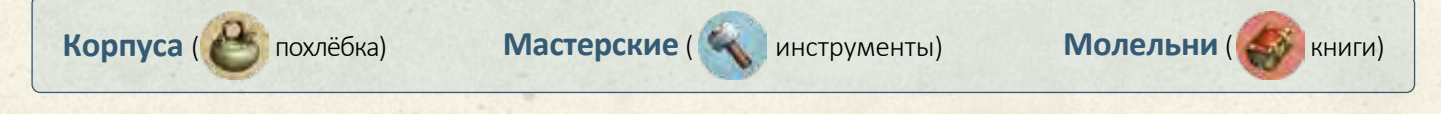

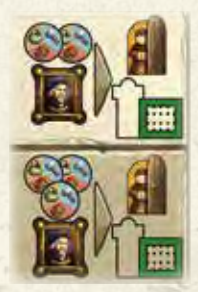

Для отправки послушника в корпус вы должны внести пожертвование в виде 1 жетона влияния и 2 *(для 1-го ряда)* или 3 *(для 2-го ряда)* жетонов похлёбки.

В мастерской вы должны пожертвовать 1 жетон влияния, а также 2 или 3 жетона инструментов в зависимости от ряда.

Чтобы отправить послушника в молельню, вы должны пожертвовать 1 жетон влияния и 2 или 3 жетона книг в зависимости от ряда.

 Вы отдаёте требуемые жетоны в общий запас и размещаете послушника в выбранном монастыре — в соответствующей незанятой ячейке пристройки. В каждой пристройке может находиться только 1 послушник. Если на игровом поле нет подходящей пристройки, вы не можете выполнить это действие.

#### **За отправку послушников в пристройки вы получаете мгновенный бонус:**

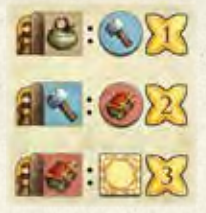

Послушник в корпусе приносит вам 1 очко и 1 жетон инструментов.

Послушник в мастерской приносит вам 2 очка и 1 жетон книг.

Послушник в молельне приносит вам 3 очка и 1 жетон витража из того монастыря, в котором он был размещён. *(Если в этом монастыре не осталось жетонов витража или если вы не можете немедленно создать витраж, бонус сгорает.)*

 *Все возможные бонусы представлены в памятке.*

#### *Отправка послушников в часовни (3-й ряд)*

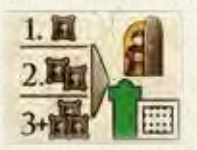

Для отправки послушника в часовню возьмите его из 3-го ряда на вашем планшете. Впервые отправляя послушника в часовню, вы должны внести скромное пожертвование — всегонавсего 1 жетон влияния из вашего запаса. За второго вашего послушника, отправляемого в часовню, вы должны пожертвовать 2 жетона влияния, а за третьего и каждого последующего — 3 жетона влияния.

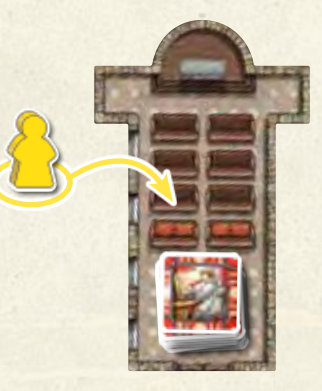

 В каждой часовне могут находиться несколько послушников (как ваших, так и других игроков). Однако существует предел в зависимости от числа игроков: при игре вдвоём в часовне может находиться не более 4 послушников, при игре втроём — не более 6, при игре вчетвером — не более 8.

#### *Активация действий (1, 2 и 3-й ряды)*

 После отправки послушников из 1, 2 или 3-го рядов для вас открываются действия соответствующих ячеек. Это означает, что отныне вместо обычного действия столбца вы можете выполнять действие ячейки без послушника. **Вы всегда вольны выбирать, какое действие выполнить по кубику: обычное действие или активированное альтернативное действие из числа открытых в соответствующем столбце.**

 Если в вашем распоряжении есть несколько кубиков, вы можете распределить их любым образом между различными (обычными и активированными) действиями в соответствующем столбце. Но учтите, что каждое из активированных действий 2-го и 3-го ряда вы можете выполнить только 1 раз в ход.

Обычные действия и активированные действия 1-го ряда можно выполнять сколько угодно раз.

Продвиньте своего посланника на 1 клетку по дороге за каждый кубик, которым вы выполняете это действие. Возьмите 1 жетон чёток за каждый кубик, которым вы выполняете это действие.

Возьмите 1 жетон похлёбки за каждый кубик, которым вы выполняете это действие.

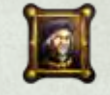

Возьмите 1 жетон влияния за каждый кубик, которым вы выполняете это действие.

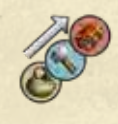

За каждый кубик, которым вы выполняете это действие, вы можете обменять 1 жетон (жетон похлёбки на жетон инструментов или жетон инструментов на жетон книг).

#### **Альтернативные действия 3-го ряда**

 *Действия в этом ряду можно выполнять только раз в ход.*

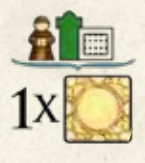

Альтернативное действие в этом ряду одинаково для кубиков со всеми значениями: возьмите 1 жетон витража из той часовни, в которой у вас уже есть один или несколько послушников. Если вы разместили послушников сразу в нескольких часовнях, выберите из них любую. Вы обязаны немедленно создать витраж, положив его жетон в область витража на вашем планшете *(см. «Создание витража» на с. 9)*.

Примечание. Активированные действия 2-го и 3-го ряда можно выполнять несколько раз в раунд, но только 1 раз за ход. К примеру, взяв 3 кубика со значением «5», вы можете выполнить действие «Получить 3 очка» только однажды. В другой свой ход в этом же раунде, снова выбрав это действие (другим кубиком со значением «5» или при помощи размещённого здесь кубика со значением «6»), вы можете ещё раз выполнить действие «Получить 3 очка».

#### *Отправка послушников во дворы (4-й ряд)*

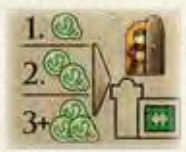

Послушники, отправляемые во двор, — самые набожные. За них не нужно вносить пожертвование в виде жетонов влияния, но им нужна поддержка в самом монастыре. Вы можете разместить послушника в незанятой ячейке двора, только если другой ваш послушник уже занимает соседнюю пристройку.

 В данном случае в дополнение к тем условиям, что для отправки послушника в монастырь требуется установить связь с монастырём при помощи посланника или что один из ваших послушников уже был размещён в часовне, добавляется ещё одно: один из ваших послушников уже должен находиться в монастырской пристройке, а 1 из 2 соседних с нею ячеек двора ещё не занята.

 Для отправки послушника во двор возьмите его из нижнего ряда на вашем планшете и отдайте жетоны чёток: за первого послушника — 1 жетон чёток, за второго — 2 жетона чёток, за третьего и каждого последующего — 3 жетона чёток. После этого вы размещаете выбранного послушника в доступной ячейке двора.

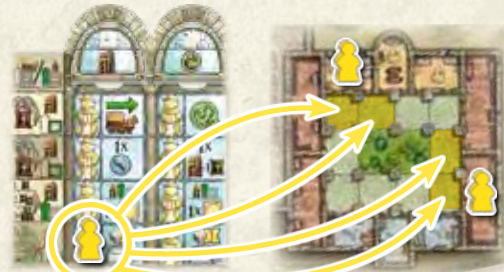

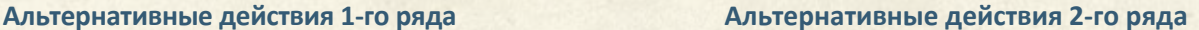

*Действия в этом ряду можно выполнять только раз в ход.*

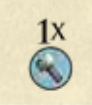

 $1x$  $-11$  Возьмите 1 жетон инструментов.

Отправьте послушника в монастырь. Для этого пожертвуйте на 1 жетон влияния меньше, чем требуется *(число жетонов влияния, которые нужно пожертвовать, не может стать меньше 0)*.

Возьмите 2 жетона похлёбки, или 2 же-

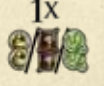

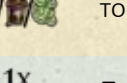

тона влияния, или 2 жетона чёток.

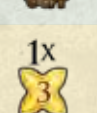

Продвиньте своего посланника на 2 клетки по дороге.

Немедленно продвиньтесь на 3 клетки по шкале престижа.

 После отправки послушника во двор вы переворачиваете жетон действия в соответствующем столбце так, чтобы он лежал вверх стороной с жёлтым фоном.

 *Ячейки 4-го ряда не считаются альтернативными действиями. Соответственно, отправляя послушников из этого ряда, вы не активируете никаких дополнительных альтернативных действий. Вместо этого становится доступным постоянное свойство.*

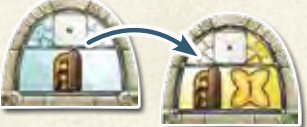

#### **Свойства ячеек 4-го ряда**

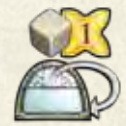

Получите 1 очко за каждый кубик, который вы отныне будете использовать в соответствующем столбце. Это обозначается перевёрнутым жетоном действия. Если при перевороте жетона действия на нём лежат кубики, вы немедленно получаете 1 очко за каждый из них.

#### **Создание витража**

 Жетоны витража есть во всех монастырях. Рисунок на жетоне витража соответствует обозначению монастыря, в котором он находится. Одним из заданий в кафедральной школе является создание витража для собственного собора. Это делается в области витража на вашем планшете.

#### **Вы получаете жетоны витража тремя различными способами:**

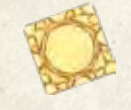

#### Оказавшись на соответствующей клетке дороги или пройдя мимо неё.

 В этом случае вы можете взять любой жетон витража, вне зависимости от того, есть ли ваш послушник в этом монастыре или нет.

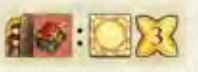

#### Отправив послушника в молельню.

 В этом случае вы можете взять жетон витража только из того монастыря, в который вы только что отправили послушника.

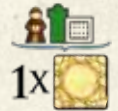

#### Выполнив альтернативное действие 3-го ряда.

 В этом случае вы можете взять жетон витража из той часовни, в которой у вас есть послушник. Если ваши послушники есть в нескольких часовнях, выберите из них любую.

#### **При создании витража действуют следующие правила:**

- Жетон витража должен быть немедленно выложен в области витража.
- Вы выбираете ряд *(1, 2 или 3-й)*, в который хотите выложить жетон. Жетоны всегда следует выкладывать в крайнюю левую незанятую ячейку выбранного ряда. Это означает, что заполнение ряда всегда начинается с первого столбца.
- В каждой ячейке в области витража может находиться только 1 жетон. Класть жетоны друг на друга запрещено.
- Выложенный жетон остаётся на своём месте до конца игры.
- В каждом ряду и столбце должны находиться разные жетоны. Иными словами, в каждом ряду или столбце может быть только по 1 жетону из каждого монастыря.
- Если вы по какой-либо причине не можете взять жетон витража *(например, из-за того, что они закончились)* или выложить его *(например, из-за того, что в ряду или столбце уже есть жетон из этого монастыря)*, данное действие *(или его часть)* сгорает.
- Выкладывая жетон в область витража, вы получаете мгновенный бонус, изображённый слева от того ряда или над тем столбцом, в которые был выложен жетон. Вы можете выбрать один из этих бонусов *(ряда или столбца)*.

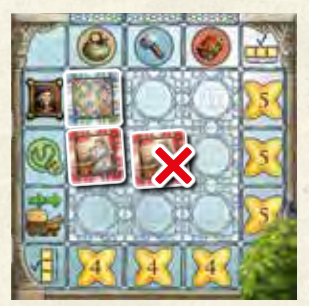

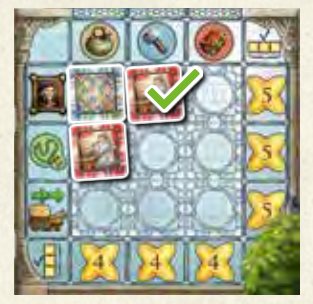

#### **Мгновенные бонусы:**

- А) <mark>Верхний ряд.</mark> Немедленно получите 1 жетон влияния.
- Б) Средний ряд. Немедленно получите 1 жетон чёток.
- В) Нижний ряд. Немедленно продвиньте своего посланника на 2 клетки по дороге.
- Столбец 1. Немедленно получите 1 жетон похлёбки.
- Столбец 2. Немедленно получите 1 жетон инструментов.
- Столбец 3. Немедленно получите 1 жетон книг.

 Завершив ряд или столбец в области витража, вы получаете в дополнение к выбранному бонусу очки, указанные справа от ряда Г или под столбцом $(4)$ .

Примечание. Закрыв все 9 ячеек в области витража жетонами, вы получаете 3 бонуса за размещение 9-го жетона, завершающего витраж: мгновенный бонус, 4 очка за завершение столбца и 5 очков за завершение ряда *(т. е. всего 9 очков)*.

#### **Дополнительные послушники**

 При подготовке к игре вы поставили по 1 послушнику справа от каждого из 4 рядов в вашей области действий. Если в ходе игры вы активируете весь ряд *(т. е. отправляете из него всех пятерых послушников)*, дополнительно вы можете немедленно взять послушника, стоящего справа от этого ряда, и выбрать, куда его отправить: в пристройку, часовню или во двор. Для этого не требуется жертвовать никакие жетоны, однако все остальные правила отправки послушников должны соблюдаться.

#### **Выполнение миссии**

 Если в ходе игры вы выполнили 1 из 6 миссий, вы можете немедленно положить ваш диск на карту этой миссии и получить очки. Для миссий из категорий A и B вы получаете тем больше очков, чем раньше её выполните. Выполнив миссию в первый монастырский год, положите ваш диск в левую ячейку с изображением песочных часов и немедленно получите указанное число очков. Выполнив миссию во второй монастырский год, положите ваш диск в среднюю ячейку с изображением песочных часов и немедленно получите указанное число очков. Выполнив миссию в третий монастырский год, положите ваш диск в правую ячейку с изображением песочных часов и немедленно получите указанное число очков.

Чтобы получить очки за миссии из категории С, требуется выполнить их условие в любой момент до конца игры. Выполнив миссию из категории C, положите ваш диск в верхнюю часть карты.

 Игрок может выполнить каждую миссию только 1 раз. В одной ячейке на карте миссии могут находиться диски нескольких игроков.

 *Подробное описание миссий приведено в приложении на с. 12.*

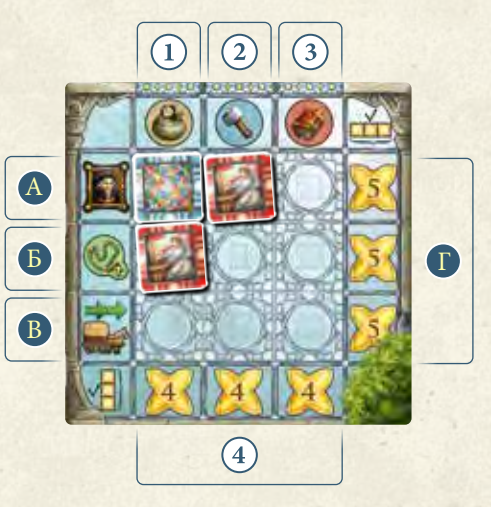

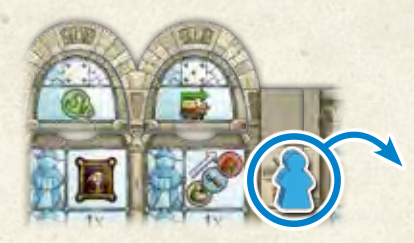

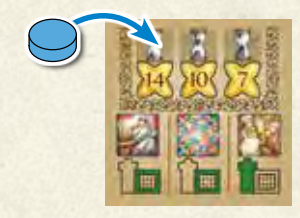

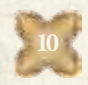

#### 3. **Конец раунда**

 Когда в ячейках для кубиков на игровом поле не осталось кубиков и все доступные действия были выполнены, раунд заканчивается. Если это был не последний раунд третьего монастырского года, проведите подготовку к следующему раунду:

- Если вы пользовались жетоном переброса, переверните его на активную сторону с изображением кубика.
- О Как и при начальной подготовке к игре, распределите нейтральные кубики в соответствии с числом игроков так, чтобы у каждого было одинаковое их количество.
- Заберите себе все личные кубики, находящиеся в вашем распоряжении *(как минимум 1 начальный кубик, а также дополнительные активированные кубики, если таковые имеются)*.
- Игрок, бывший первым, передаёт жетон потира своему соседу слева.

#### *Конец года*

 Монастырский год заканчивается, когда каждый участник один раз побывает первым игроком. После этого в дополнение к подготовке к следующему раунду переставьте жетон песочных часов на клетку следующего года.

 **В конце третьего монастырского года игроки не проводят подготовку к следующему раунду. Вместо этого игра заканчивается и производится финальный подсчёт очков.**

#### БЕЗОВОЕ ВОЗДАНАТЬНЫЙ ПОДСЧЁТ ОЧКОВ ВОЗДАНСЯ В

После третьего монастырского года игра заканчивается. При финальном подсчёте игроки получают очки за следующие достижения в указанном порядке:

#### *1. Монастыри*

Поочерёдно определите для каждого монастыря, кто отправил в него наибольшее число послушников. Учитываются все послушники в пристройках, часовне и дворе. Игрок, обеспечивший монастырю наибольшее число послушников, получает 5 очков. В случае ничьей все игроки с наибольшим числом послушников получают по 5 очков.

#### *2. Часовни*

Каждый игрок определяет число монастырей, в часовнях которых есть хотя бы 1 его послушник. В зависимости от числа таких монастырей (1, 2, 3, 4 или 5) игрок получает 1, 3, 6, 10 или 15 очков соответственно.

#### *3. Дворы*

Очки за дворы начисляются каждому игроку за каждый монастырь по отдельности. Для этого сложите число ваших послушников во дворе и умножьте его на число ваших послушников в часовне. Затем удвойте полученный результат.

#### *4. Ресурсы*

И наконец, игроки подсчитывают очки за оставшиеся ресурсы:

- Каждый жетон инструментов приносит 1 очко.
- О Каждый жетон книг приносит 2 очка.
- Число жетонов похлёбки, влияния и чёток суммируется и делится на 2 (с округлением в меньшую сторону).

*Игрок с наибольшим общим счётом может считать свою кафедральную школу самой престижной. В случае ничьей победа делится между всеми претендентами.*

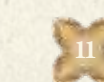

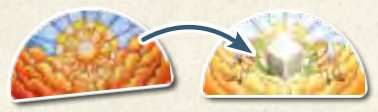

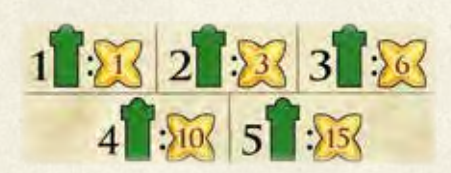

**Tax ASS** 

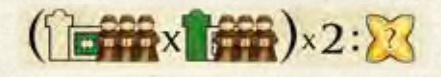

*Пример. В монастыре А у Роберта есть 3 послушника в часовне и 3 послушника во дворе. За это он получает 18 очков (3 послушника в часовне × 3 послушника во дворе × 2 = 18).*

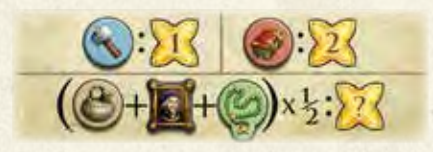

#### **ПРИЛОЖЕНИЕ**  $0 - 0 - 0 - 0 - 0 - 0$

#### *Миссии из категорий A и B*

 В миссиях из категорий A и B вы должны отправить 3 послушников в определённые области. На карте миссии указано, в какие области *(часовня, пристройка, двор)* в каком монастыре *(обозначен рисунком)* нужно отправить послушников.

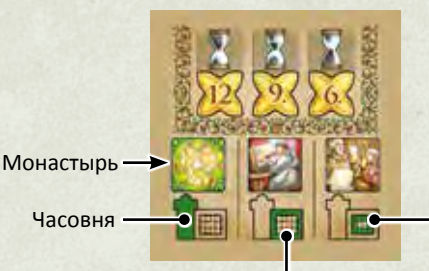

Двор

*Миссии из категории C*

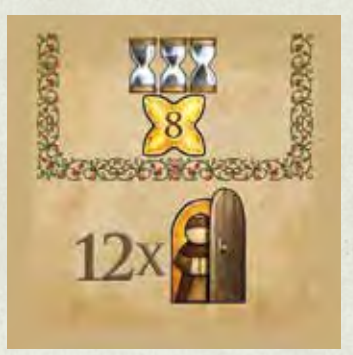

Отправьте в монастыри хотя бы 12 послушников *(с учётом дополнительных)*

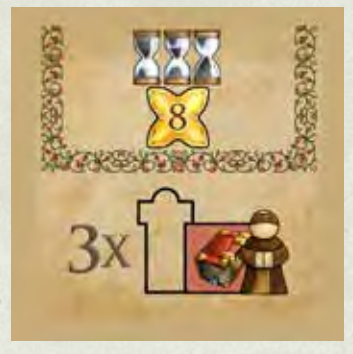

Отправьте хотя бы 3 послушников в молельни

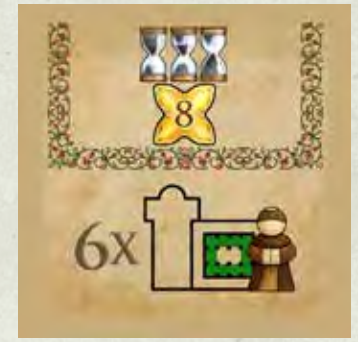

Пристройка

Отправьте хотя бы 6 послушников во дворы

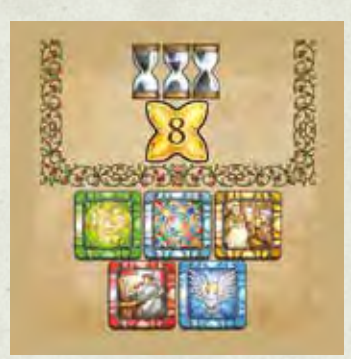

Выложите в области витража на вашем планшете жетоны витража из всех 5 монастырей

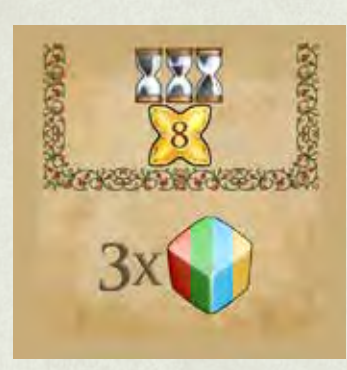

Получите все 3 личных кубика

## 

Разработчик: Арве Д. Фюлер Художник: Деннис Лохаузен Графический дизайн и вёрстка: atelier198 Редактура: dlp games Перевод правил на английский язык: Сибил и Брюс Уайтхилл, «Word for Wort» Перевод на русский язык и вёрстка: Kirilloid

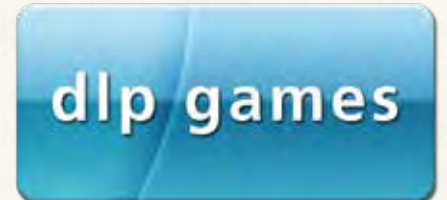

© 2020 dlp games Verlag GmbH Eurode-Park 86 D-52134 Херцогенрат, Германия Телефон: +49-(0)2406-8097200 Email: info@dlp–games.de